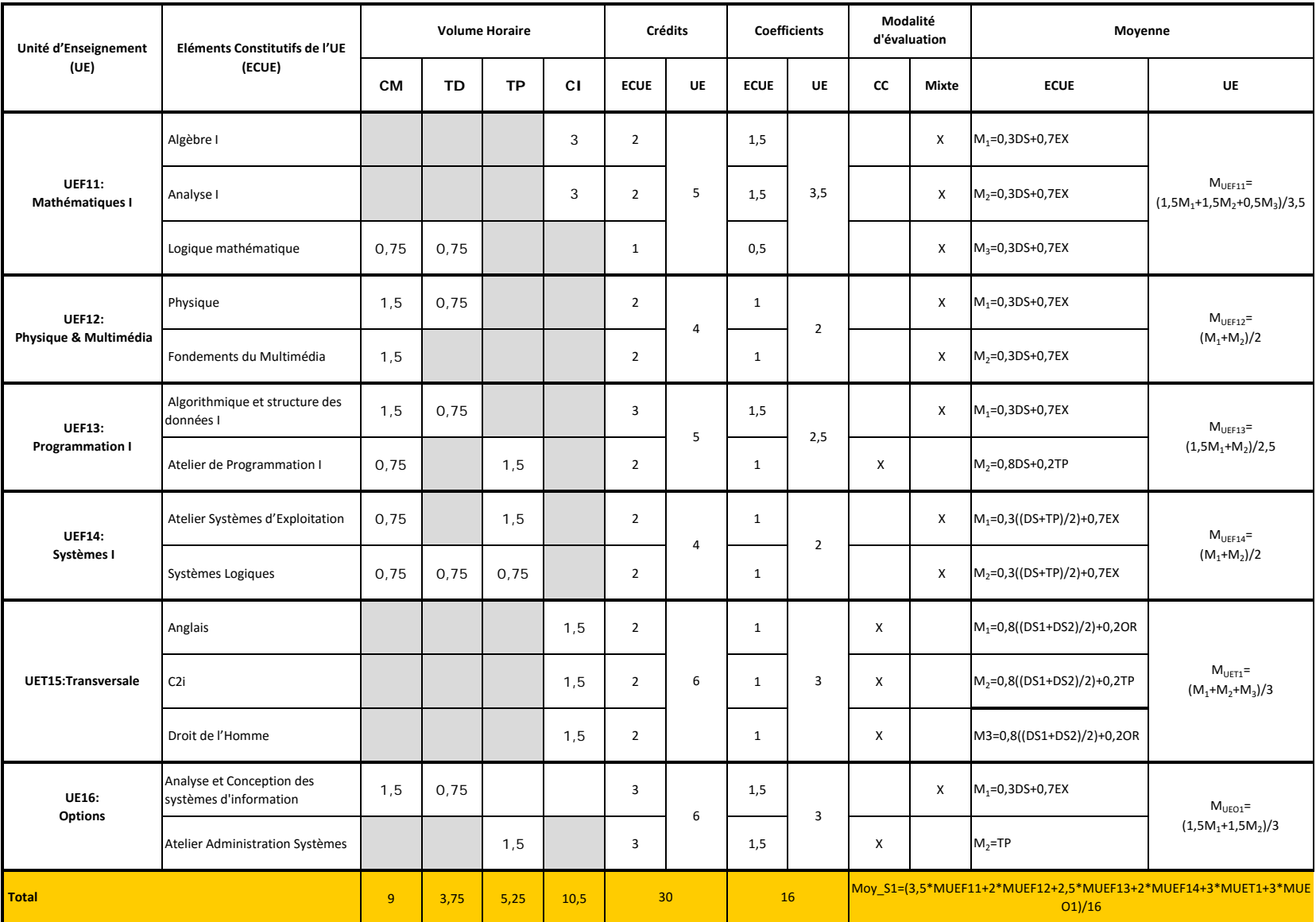

### **LF en sciences de l'informatique et du multimédia (SIM) Semestre 1**

### **ISIM de Gabès AU.: 2012/2013**

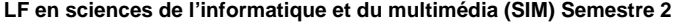

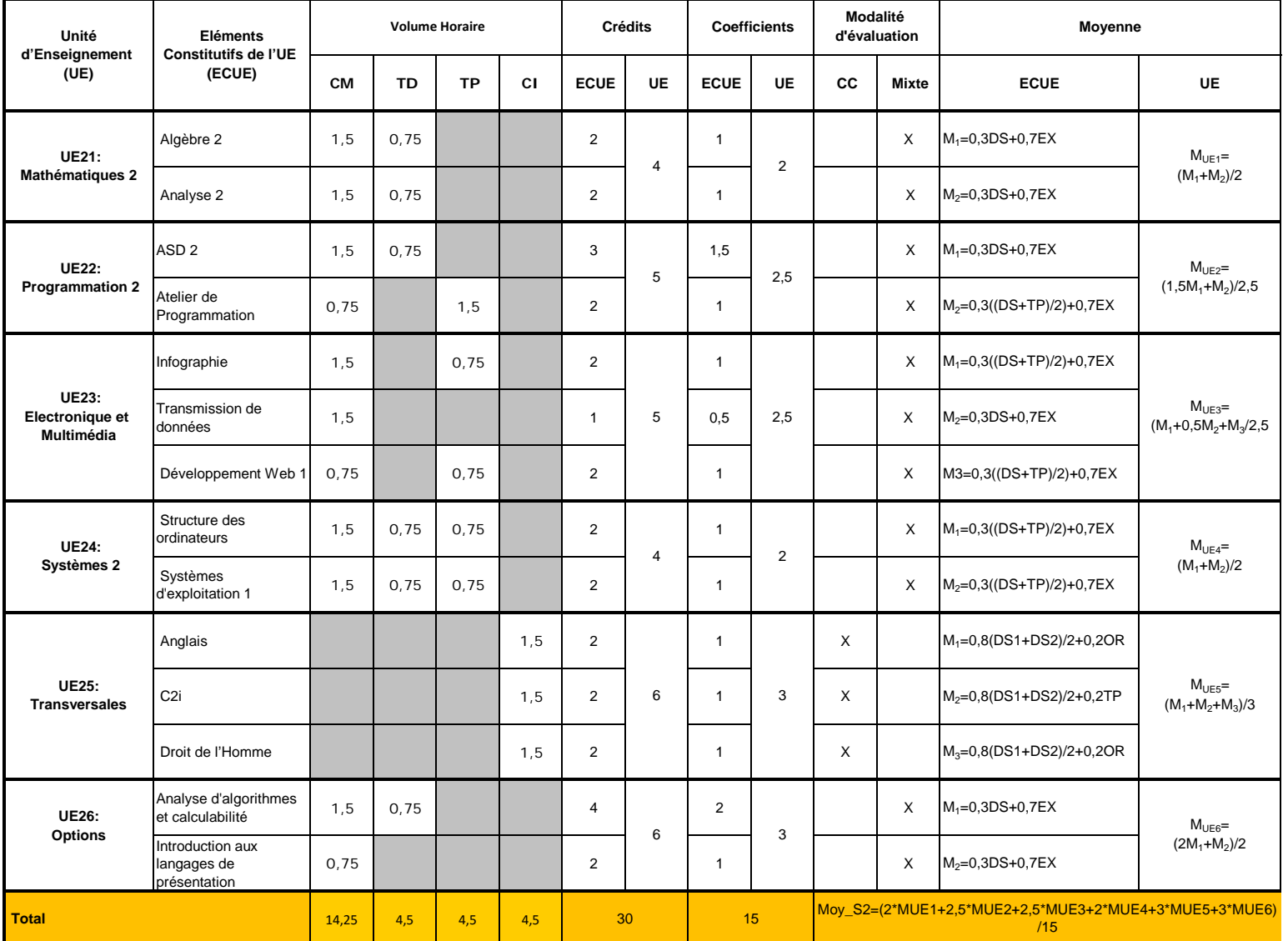

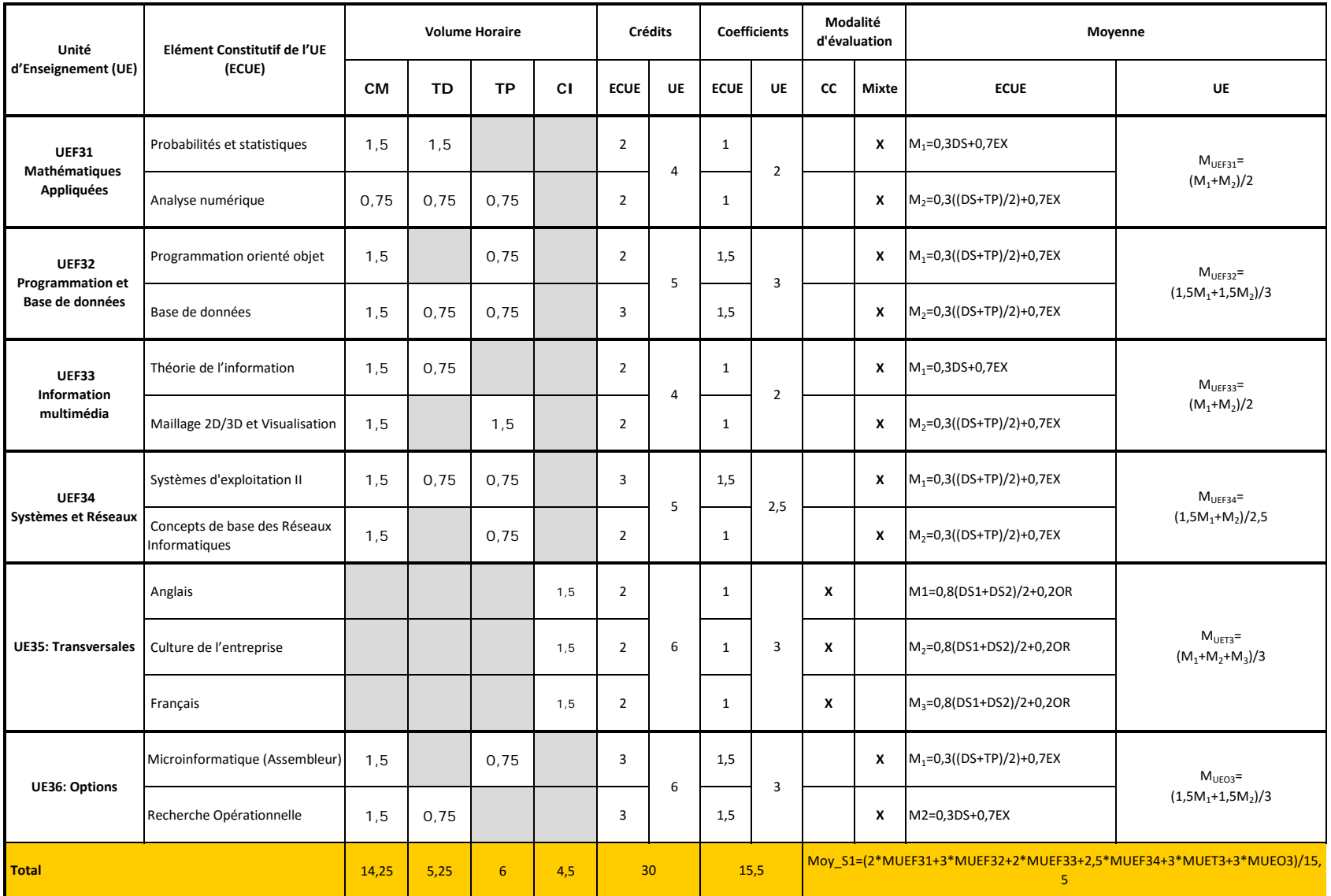

## **LF en sciences de l'informatique et du multimédia (SIM) Semestre 3**

## **ISIM de Gabès AU.: 2012/2013**

**LF en sciences de l'informatique et du multimédia (SIM) Semestre 4**

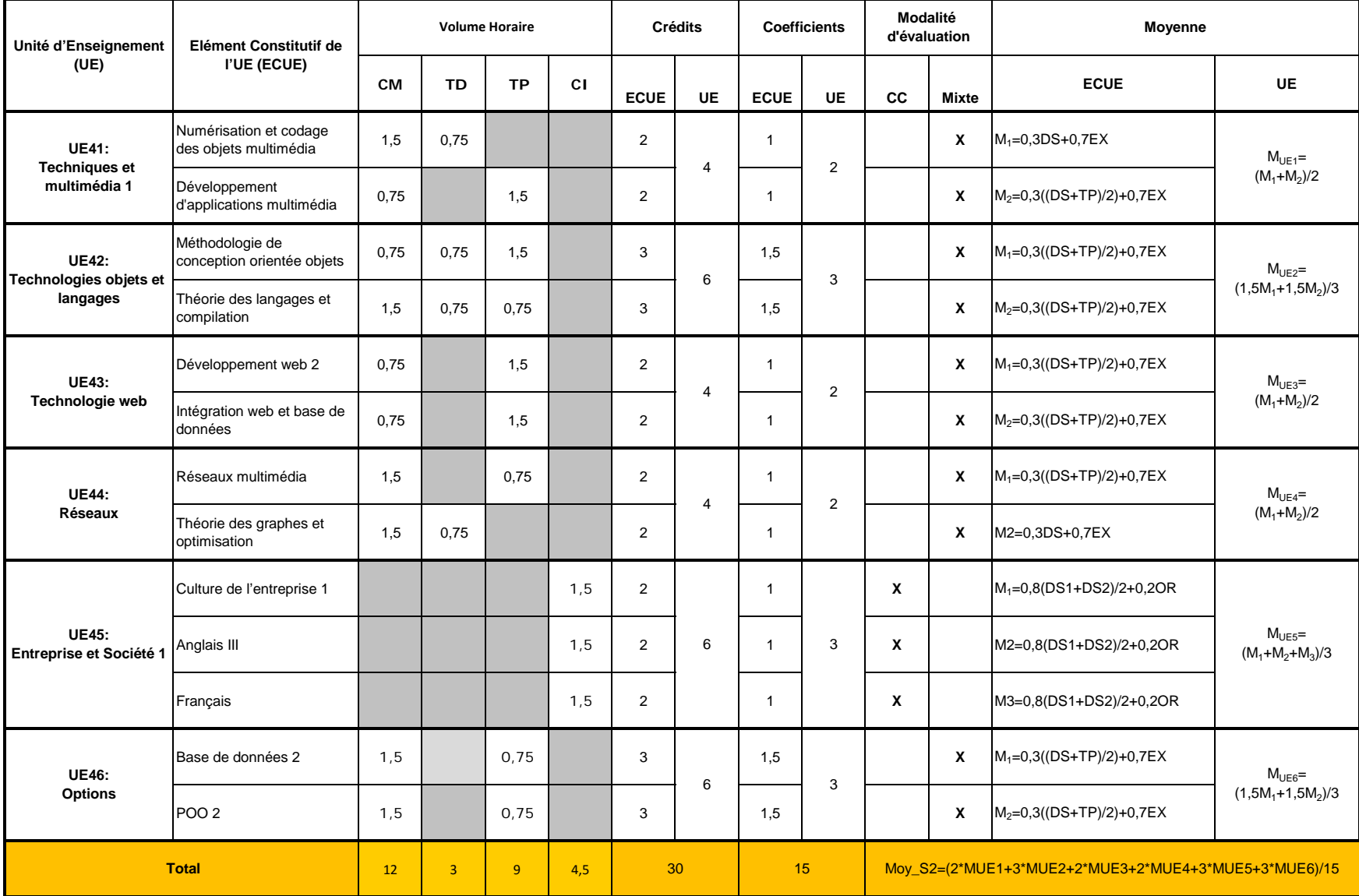

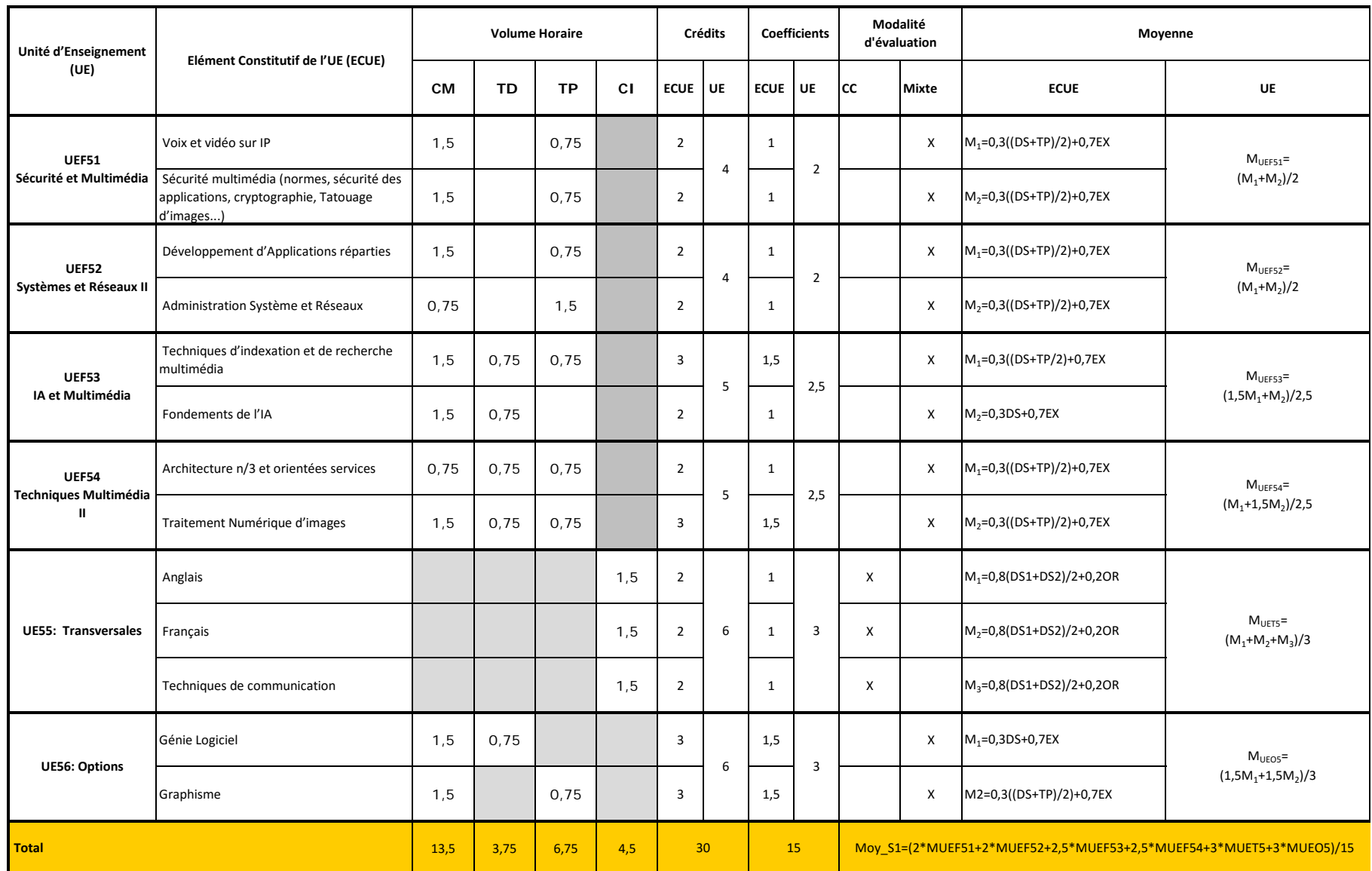

## **LF en sciences de l'informatique et du multimédia (SIM) Semestre 5**

# **ISIM de Gabès AU.: 2012/2013**

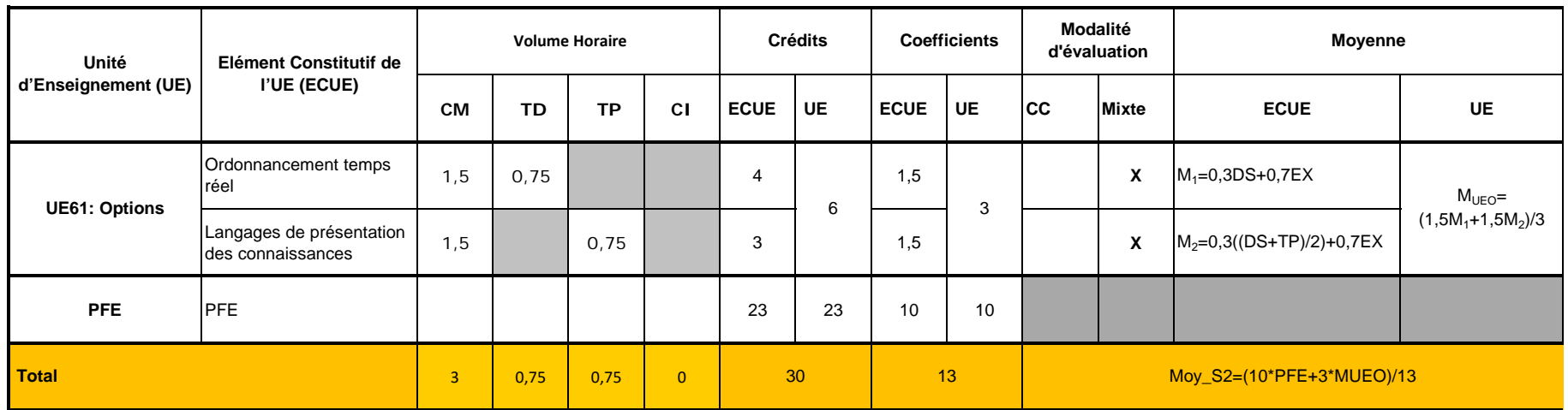

## **LF en sciences de l'informatique et du multimédia (SIM) Semestre 6**